\*pro<br>DigitalLifeStyle

## **TV connessa tecniche e business**

**Roberto Marmo Francesco Facconi**

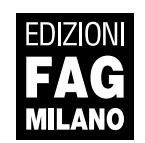

Tv connessa - tecniche e business

**Autori**: Roberto Marmo, Francesco Facconi

**Collana**:

\*pro<br>DigitalLifeStyle

**Publisher**: Fabrizio Comolli **Progetto grafico**: escom - Milano

**ISBN**: 978-88-8233-888-6

Copyright © 2010 **Edizioni FAG Milano** Via G. Garibaldi 5 – 20090 Assago (MI) - www.fag.it

Finito di stampare: nel mese di ottobre 2010 da escom - Milano

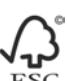

Per stampare questo libro abbiamo utilizzato carta con certificazione FSC. Il certificato "Forest Stewardship Council" assicura che il legno e la carta utilizzati provengano da foreste gestite secondo criteri di sostenibilità ambientale, sociale ed economica.

*Nessuna parte del presente libro può essere riprodotta, memorizzata in un sistema che ne permetta l'elaborazione, né trasmessa in qualsivoglia forma e con qualsivoglia mezzo elettronico o meccanico, né può essere fotocopiata, riprodotta o registrata altrimenti, senza previo consenso scritto dell'editore, tranne nel caso di brevi citazioni contenute in articoli di critica o recensioni.*

*La presente pubblicazione contiene le opinioni dell'autore e ha lo scopo di fornire informazioni precise e accurate. L'elaborazione dei testi, anche se curata con scrupolosa attenzione, non può comportare specifiche responsabilità in capo all'autore e/o all'editore per eventuali errori o inesattezze.*

*Nomi e marchi citati nel testo sono generalmente depositati o registrati dalle rispettive aziende. L'autore detiene i diritti per tutte le fotografie, i testi e le illustrazioni che compongono questo libro.*

## Sommario

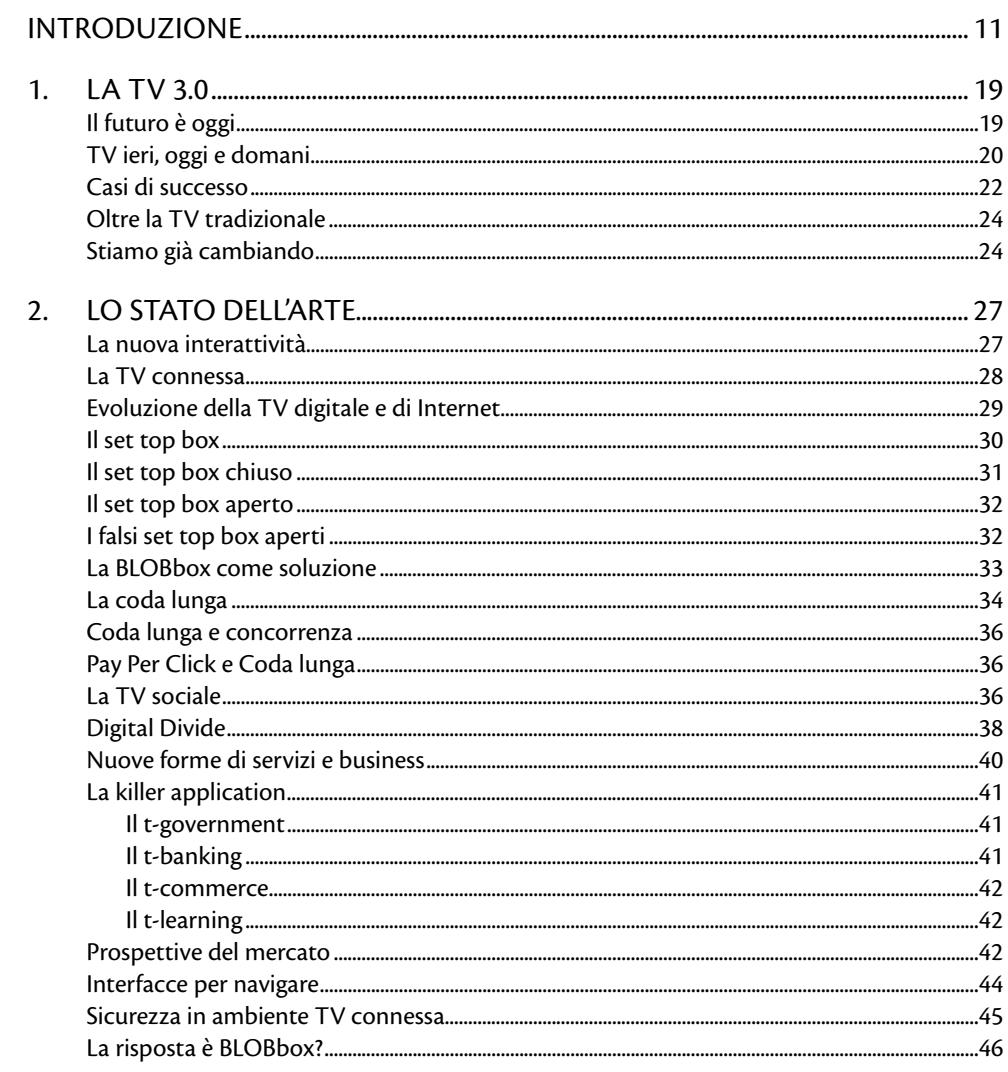

 $\text{DigitalLifeStyle*} \text{pro}$ 

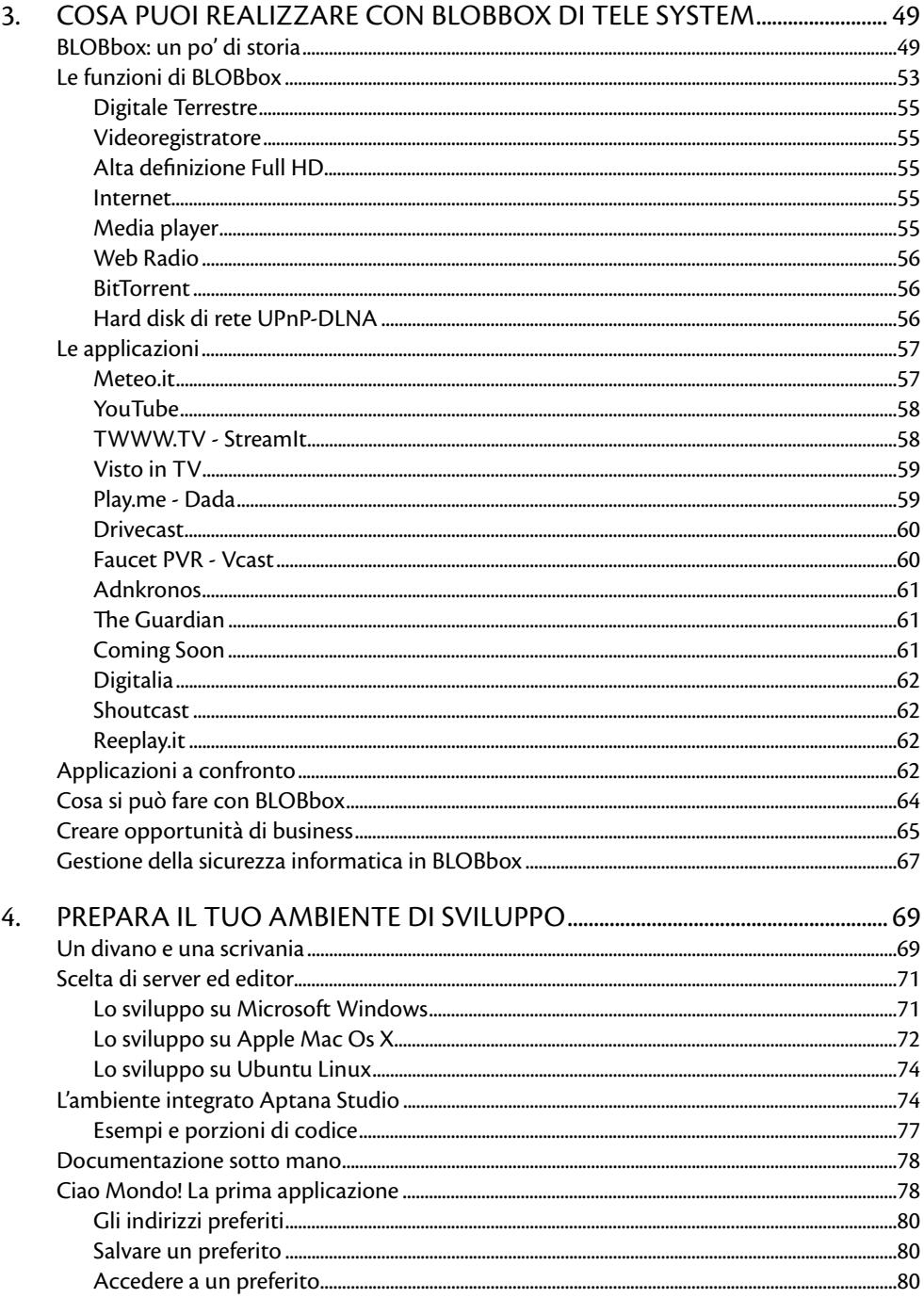

DigitalLifeStyle\*pro

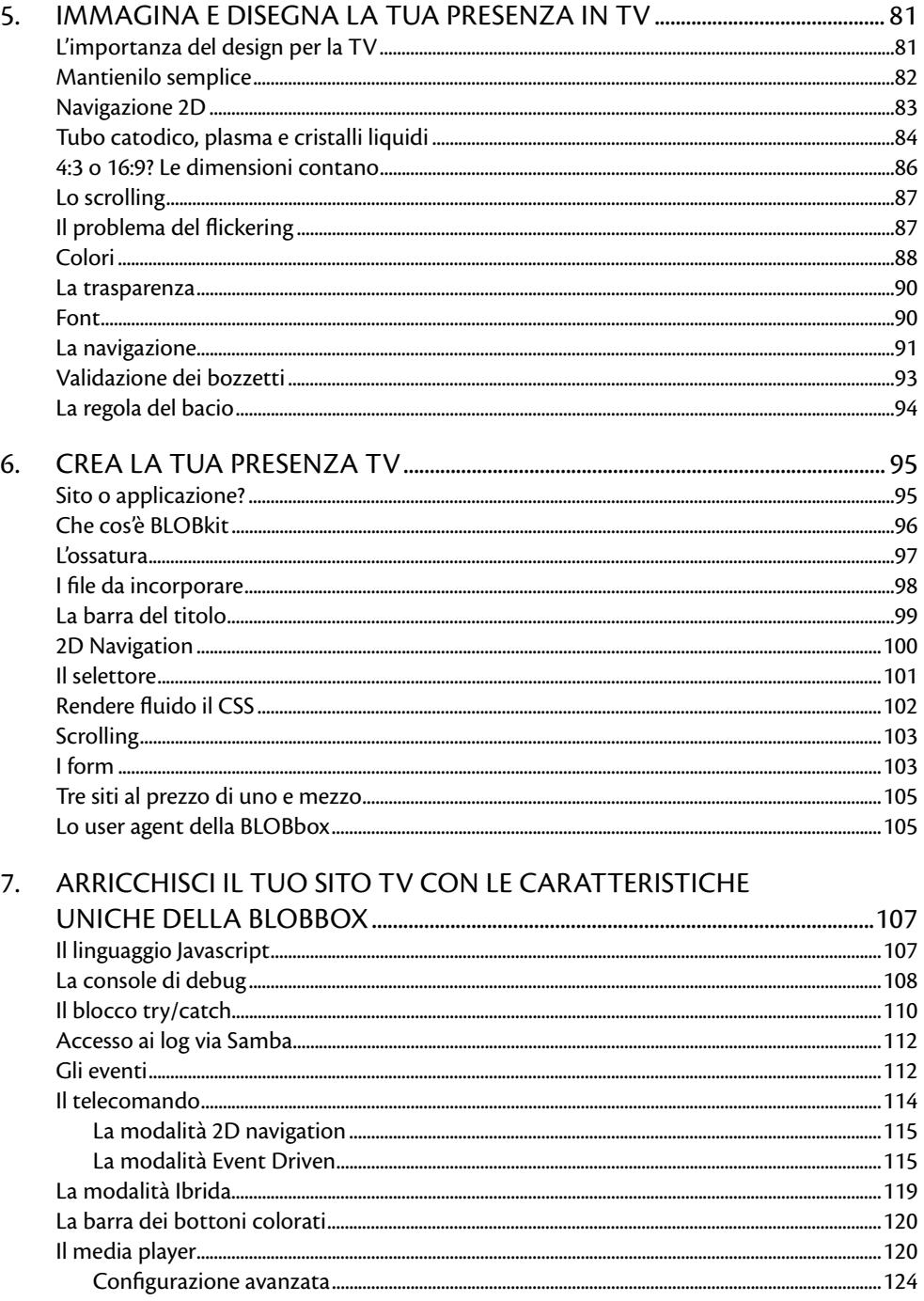

DigitalLifeStyle\*pro

## TV connessa - tecniche e business

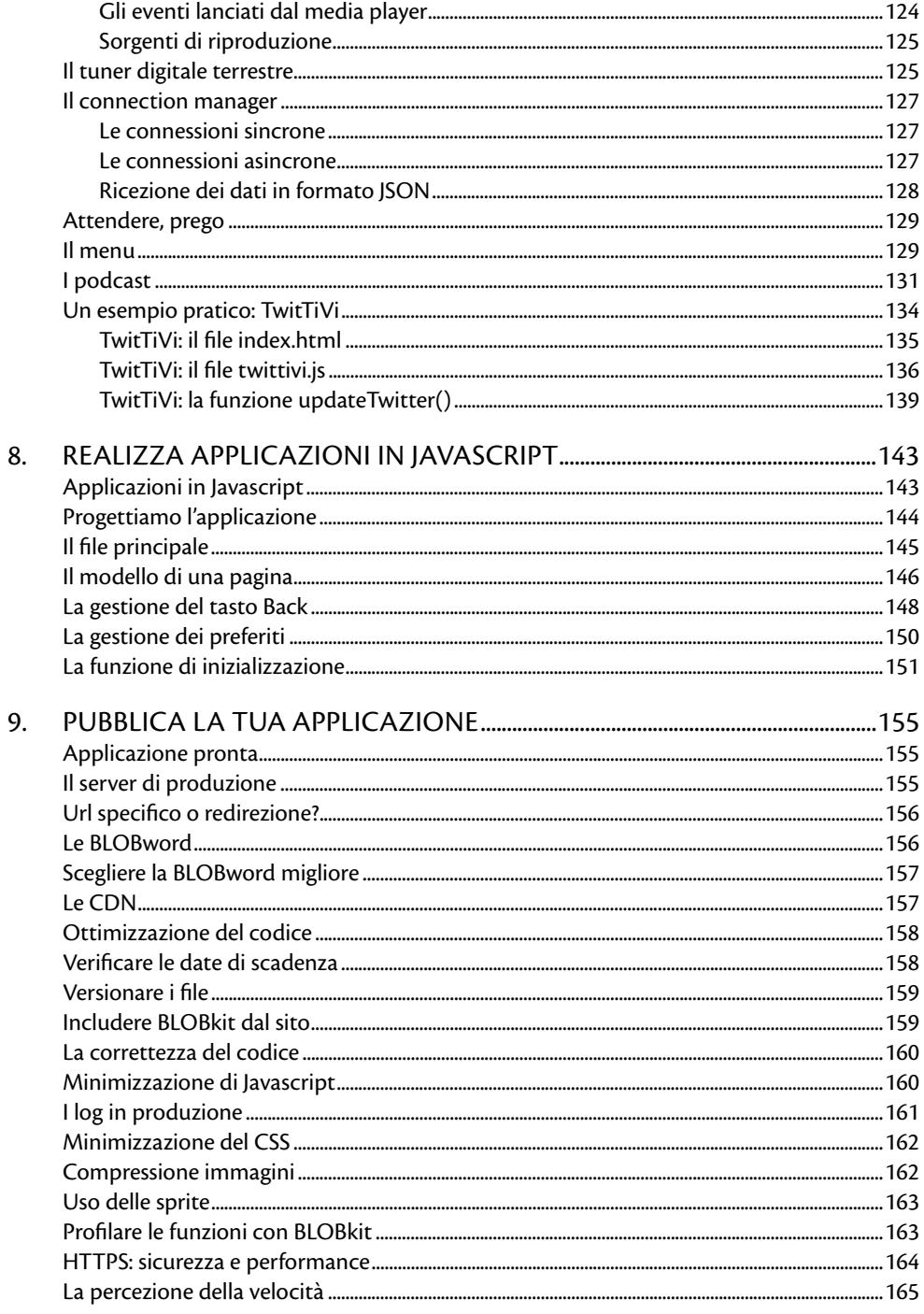

DigitalLifeStyle\*pro

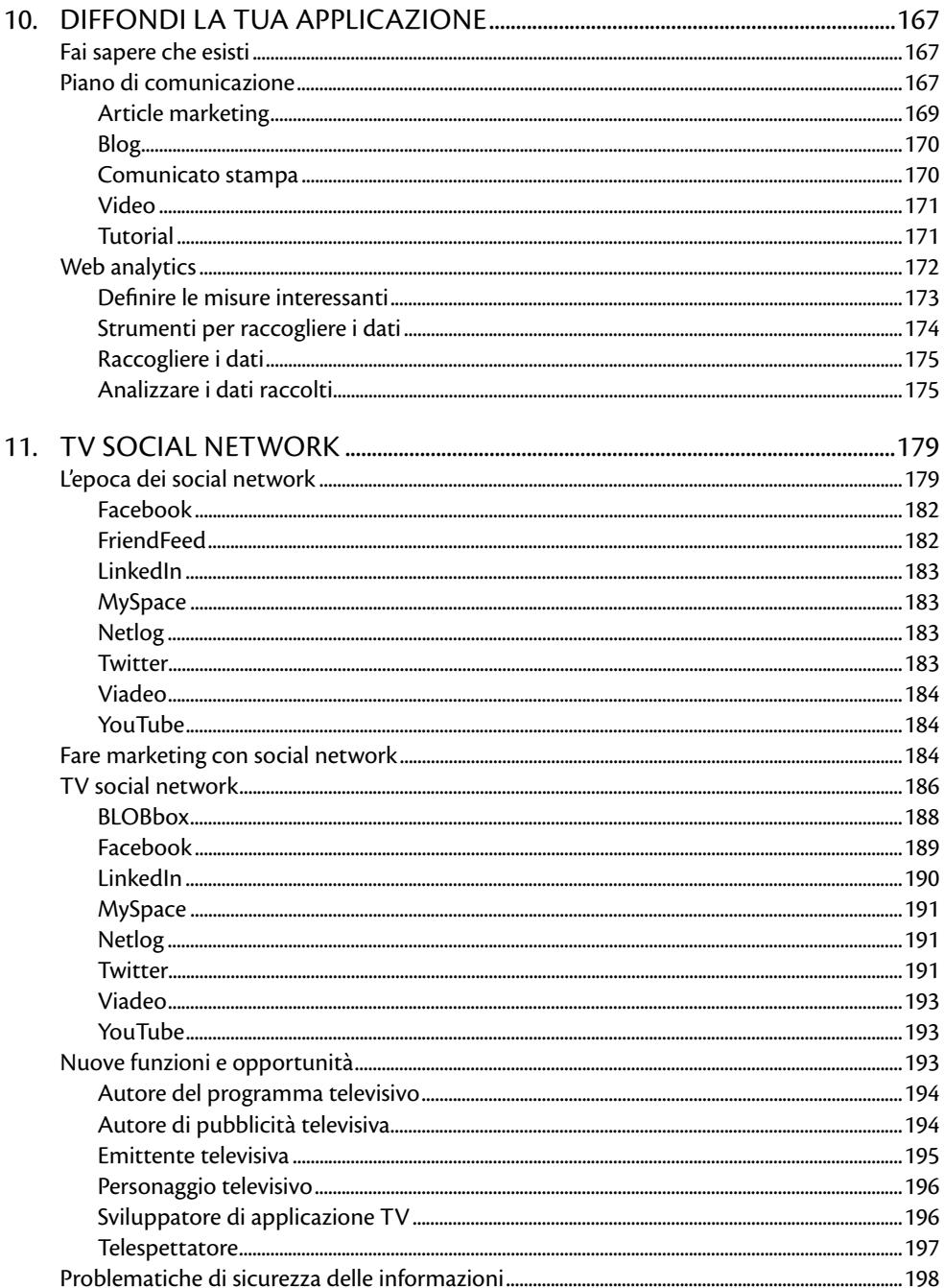

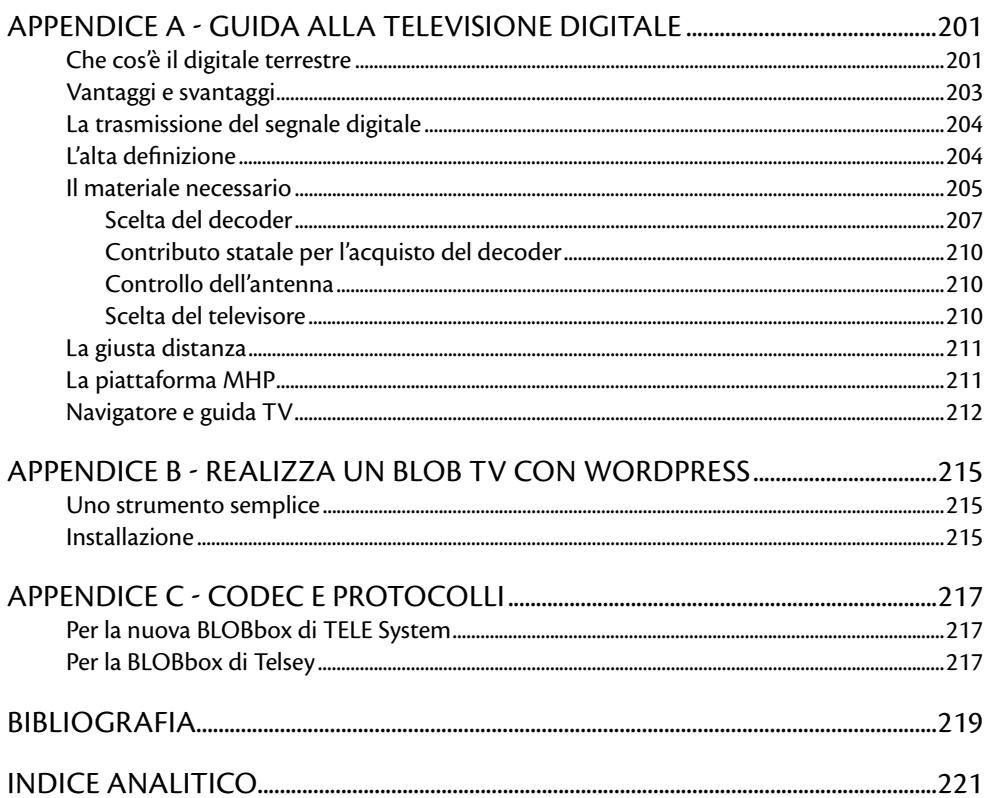